# **FY24 - OSHA Injuries and Illness**

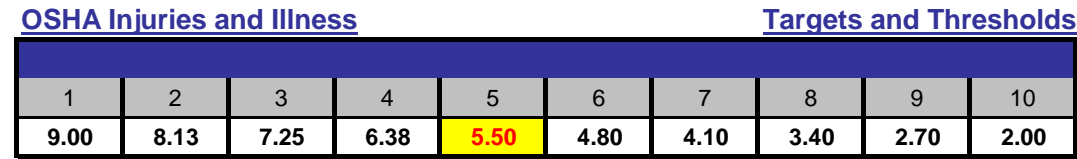

# **Description**

This indicator is established by taking the total count of all recordable accidents per exposure hour (Rate) and the year to date recordable accidents compared to SPLY. The accident rate is calculated by taking the total number of accidents resulting in the need for medical care, days away from work or restricted duty x 200,000, divided by exposure hours. The weight of the cell values is as follows: 60% for YTD OSHA I&I Rate and 40% for YTD recordable accident count to SPLY. Improvement will be applied **only** if it helps the overall score.

#### **Measurement Period**

This performance indicator will be measured each month and cumulative scores will be reported as Year-To-Date (YTD) result.

# **Data Source and Calculation**

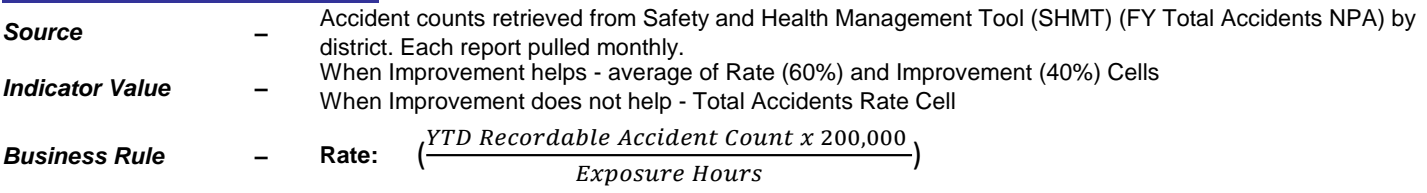

#### **Improvement:**

(*XTD Current FY Recordable Accident Count-YTD Prior FY Recordable Accident Count*) × 100 YTD Prior FY Recordable Accident Count

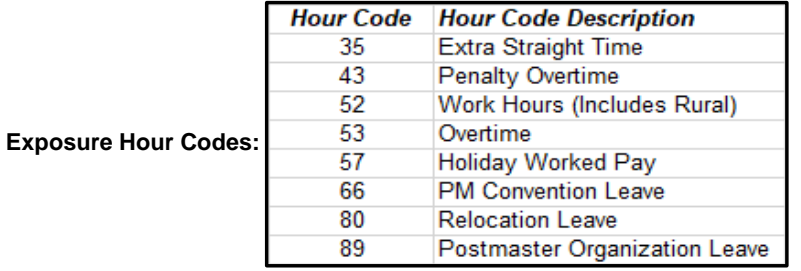

*–* Two Decimals *Decimal Precision*

### **Data Validation**

Safety and Health Management Tool (Current Performance and SPLY). To use: Log in to Blue using ACE ID and Password

Under Safety Resource Tools, select "Report an Accident or Hazard" to view Accident Counts for your unit

**Applicable Positions / Units, Measurement Depth and Weight:** [Please clic](https://npa.usps.gov/npa-reports/api/download?fileName=Data%20Validation%20for%20Total%20Accidents.pdf&%22%20%20target=%22_blank%22)k here for instructions on how to validate Total Accidents using the Accidents Dashboard.

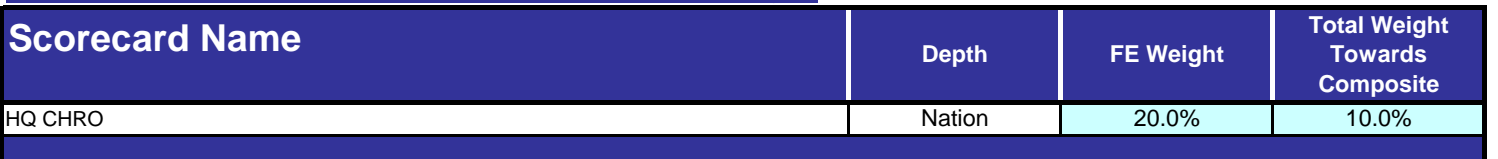